# <span id="page-0-0"></span>SPL SPL: Lexical Analysis and Parsing

Pim Jager<sup>1</sup> Mart Lubbers<sup>1</sup>

<sup>1</sup>Computer Science: Software Science Radboud University

March 16, 2016

P. Jager, M. Lubbers [cc1516: Lexing & Parsing](#page-16-0)

E

## <span id="page-1-0"></span>Table of Contents

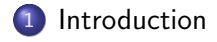

[Design choices](#page-11-0)

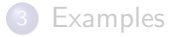

P. Jager, M. Lubbers [cc1516: Lexing & Parsing](#page-0-0)

イロメ イ部メ イ君メ イ君メー

E

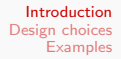

#### Features

Implementation language: Clean (<http://clean.cs.ru.nl>)

イロメ イ部メ イミメ イモメ

 $299$ 

э

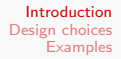

#### Features

- Implementation language: Clean (<http://clean.cs.ru.nl>)
	- Pure language
	- Higher order functions
	- Monads
	- Using parser combinator library YARD

イロン イ母ン イヨン イヨン

#### **Features**

- Implementation language: Clean (<http://clean.cs.ru.nl>)
	- Pure language
	- Higher order functions
	- Monads
	- Using parser combinator library YARD
- Positional data available for easy locating of errors.

イロメ イ母メ イヨメ イ

性

#### <span id="page-5-0"></span>Features

- **•** Implementation language: Clean (<http://clean.cs.ru.nl>)
	- Pure language
	- Higher order functions
	- Monads
	- Using parser combinator library YARD
- Positional data available for easy locating of errors.
- Standardized parser errors. This means you can set it as buildprg in vim and you can then use the quickfix window!

イロン イ母ン イヨン イヨン

- <span id="page-6-0"></span>Inspired by PARSEC:  $1pc = 3.375 \cdot 10^{16}yd^{-1}$ .
- **•** Definitons:
	- :: Error = PositionalError Int Int String | Error String
	- $\therefore$  Parser a  $b =$  Parser ([a]  $\rightarrow$  (Either Error b, [a  $]$ ) )

 $1A$  yard is exactly 36 inch and an inch is exactly [the](#page-5-0) [le](#page-7-0)[n](#page-5-0)[gt](#page-6-0)[h](#page-9-0) [o](#page-10-0)[f](#page-0-0) [3](#page-1-0)[b](#page-11-0)[ar](#page-0-0)[le](#page-1-0)[y](#page-10-0)[c](#page-11-0)[orn](#page-0-0)[s](#page-16-0)  $ORO$ 

- <span id="page-7-0"></span>Inspired by PARSEC:  $1pc = 3.375 \cdot 10^{16}yd^{-1}$ .
- **•** Definitons:
	- :: Error = PositionalError Int Int String | Error String
	- $\therefore$  Parser a  $b =$  Parser ([a]  $\rightarrow$  (Either Error b, [a ]) )
- Matches longest left-most parser

 $1A$  yard is exactly 36 inch and an inch is exactly [the](#page-6-0) [le](#page-8-0)[n](#page-5-0)[gt](#page-6-0)[h](#page-9-0) [o](#page-10-0)[f](#page-0-0) [3](#page-1-0)[b](#page-11-0)[ar](#page-0-0)[le](#page-1-0)[y](#page-10-0)[c](#page-11-0)[orn](#page-0-0)[s](#page-16-0)  $299$ 

- <span id="page-8-0"></span>Inspired by PARSEC:  $1pc = 3.375 \cdot 10^{16}yd^{-1}$ .
- **•** Definitons:
	- :: Error = PositionalError Int Int String | Error String
	- $\therefore$  Parser a  $b =$  Parser ([a]  $\rightarrow$  (Either Error b, [a ]) )
- Matches longest left-most parser
- Stops immediately on error

 $1A$  yard is exactly 36 inch and an inch is exactly [the](#page-7-0) [le](#page-9-0)[n](#page-5-0)[gt](#page-6-0)[h](#page-9-0) [o](#page-10-0)[f](#page-0-0) [3](#page-1-0)[b](#page-11-0)[ar](#page-0-0)[le](#page-1-0)[y](#page-10-0)[c](#page-11-0)[orn](#page-0-0)[s](#page-16-0)  $299$ 

- <span id="page-9-0"></span>Inspired by PARSEC:  $1pc = 3.375 \cdot 10^{16}yd^{-1}$ .
- **•** Definitons:
	- :: Error = PositionalError Int Int String | Error String
	- $\therefore$  Parser a  $b =$  Parser ([a]  $\rightarrow$  (Either Error b, [a ]) )
- Matches longest left-most parser
- Stops immediately on error By design!

 $1A$  yard is exactly 36 inch and an inch is exactly [the](#page-8-0) [le](#page-10-0)[n](#page-5-0)[gt](#page-6-0)[h](#page-9-0) [o](#page-10-0)[f](#page-0-0) [3](#page-1-0)[b](#page-11-0)[ar](#page-0-0)[le](#page-1-0)[y](#page-10-0)[c](#page-11-0)[orn](#page-0-0)[s](#page-16-0)  $299$ P. Jager, M. Lubbers [cc1516: Lexing & Parsing](#page-0-0)

## <span id="page-10-0"></span>YARD Combinators

```
instance Functor ( Parser a )
instance Applicative (Parser a)
instance Monad ( Parser a )
instance Alternative (Parser a)
runParser :: (Parser a b) [a] \rightarrow (Either Error b, [a])(fail :: Parser a b
top :: Parser a a
peek :: Parser a a
satisfy :: (a \rightarrow Bool) \rightarrow Parser a a
check :: (a \rightarrow Boo1) \rightarrow Parser a a(until) infix 2 :: (Parser a b) (Parser a c) -> Parser
    a [b]
item :: a -> Parser a a | Eq a
list :: [a] -> Parser a [a] | Eq a
eof :: Parser a Void
```
KED KAP KED KED E LAGA

## <span id="page-11-0"></span>Table of Contents

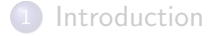

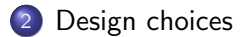

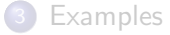

P. Jager, M. Lubbers [cc1516: Lexing & Parsing](#page-0-0)

イロメ イ部メ イ君メ イ君メー

E

## Adapting the grammar

- **e** Remove left recursion
- **•** Fixing associativity
- Added small features such as escape characters  $\n\cdot\ln\|b\|$

メロメ メタメ メミメ

 $\rightarrow$   $\equiv$   $\rightarrow$ 

## Adapting the grammar

- **e** Remove left recursion
- **•** Fixing associativity
- Added small features such as escape characters  $\n\cdot\ln\|b\|$
- Show grammar now...

イロメ イ何メ イヨメ イヨメー

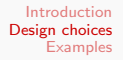

### Two-phase design **Lexing**

#### Also done with YARD because

- Multiline comments
- **Alternatives**
- **e** Positions

メロメ メ御 メメ きょく きょう

E

### Two-phase design Parsing

#### Added some handy primitives

```
parseSColon :: ( Parser Token a ) -> Parser Token a
parseBlock :: Parser Token [Stmt]
parseOpR :: (Parser Token Op2) (Parser Token Expr) ->
   Parser Token Expr
parseOpL :: (Parser Token Op2) (Parser Token Expr) ->
   Parser Token Expr
parseBBraces :: (Parser Token a) -> Parser Token a
parseBCBraces :: (Parser Token a) -> Parser Token a
parseBSqBraces :: (Parser Token a) -> Parser Token a
trans :: TokenValue (TokenValue -> a) -> Parser Token
   ( Pos , a )
trans2 :: TokenValue (TokenValue -> a) -> Parser Token
    a
trans1 :: TokenValue a -> Parser Token a
peekPos :: Parser Token Pos
```
KED KAP KED KED E LAGA

## <span id="page-16-0"></span>Table of Contents

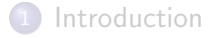

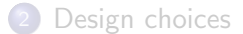

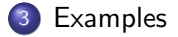

P. Jager, M. Lubbers [cc1516: Lexing & Parsing](#page-0-0)

メロメ メ都 メメ きょ メモメ

E